## ★一度大会(イベント)申込を完了したあと、 申込締め切りまでに、ペアの修正を行う手順となります。

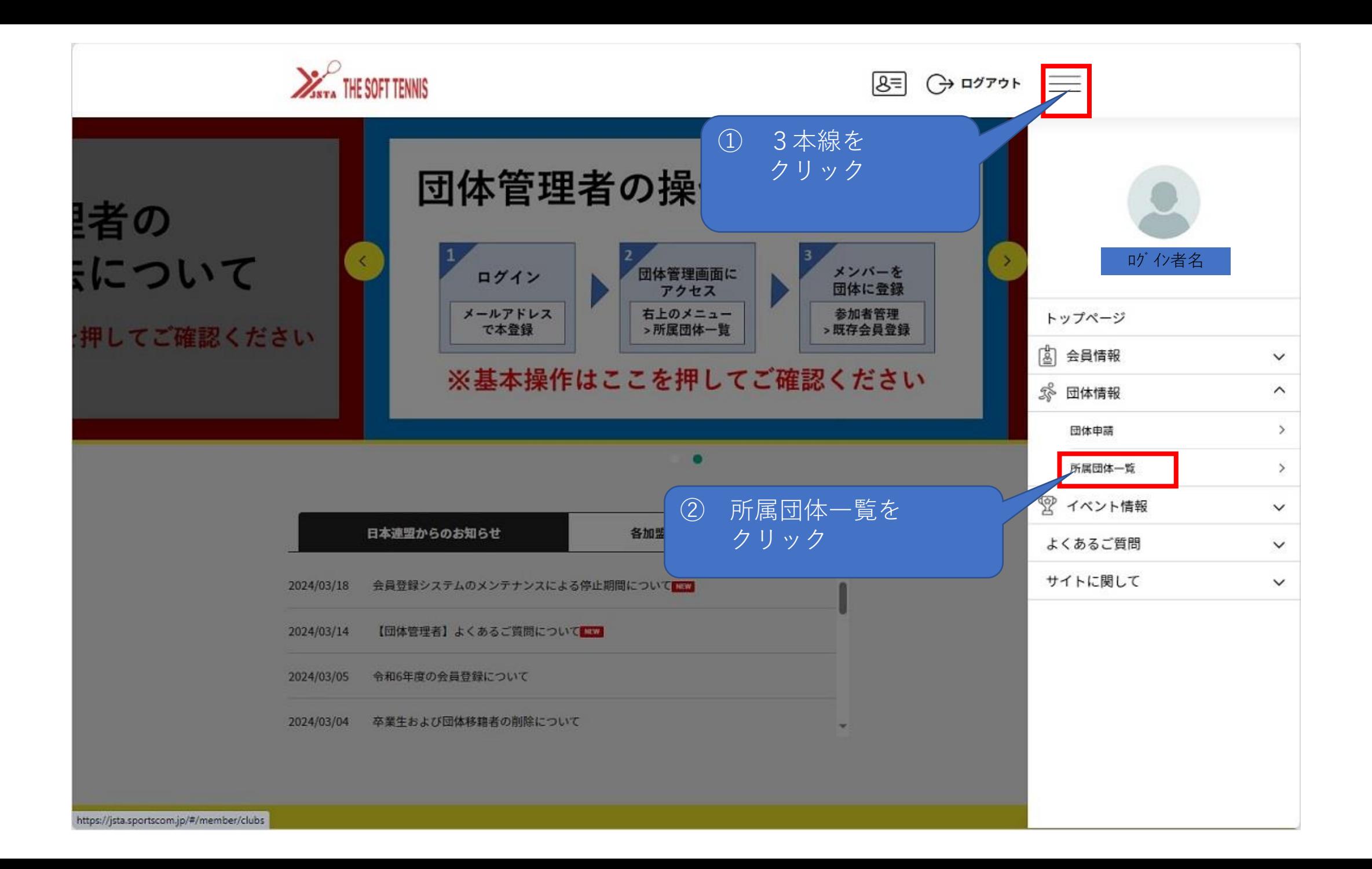

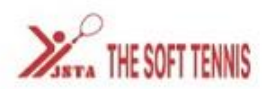

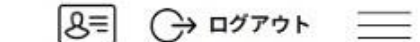

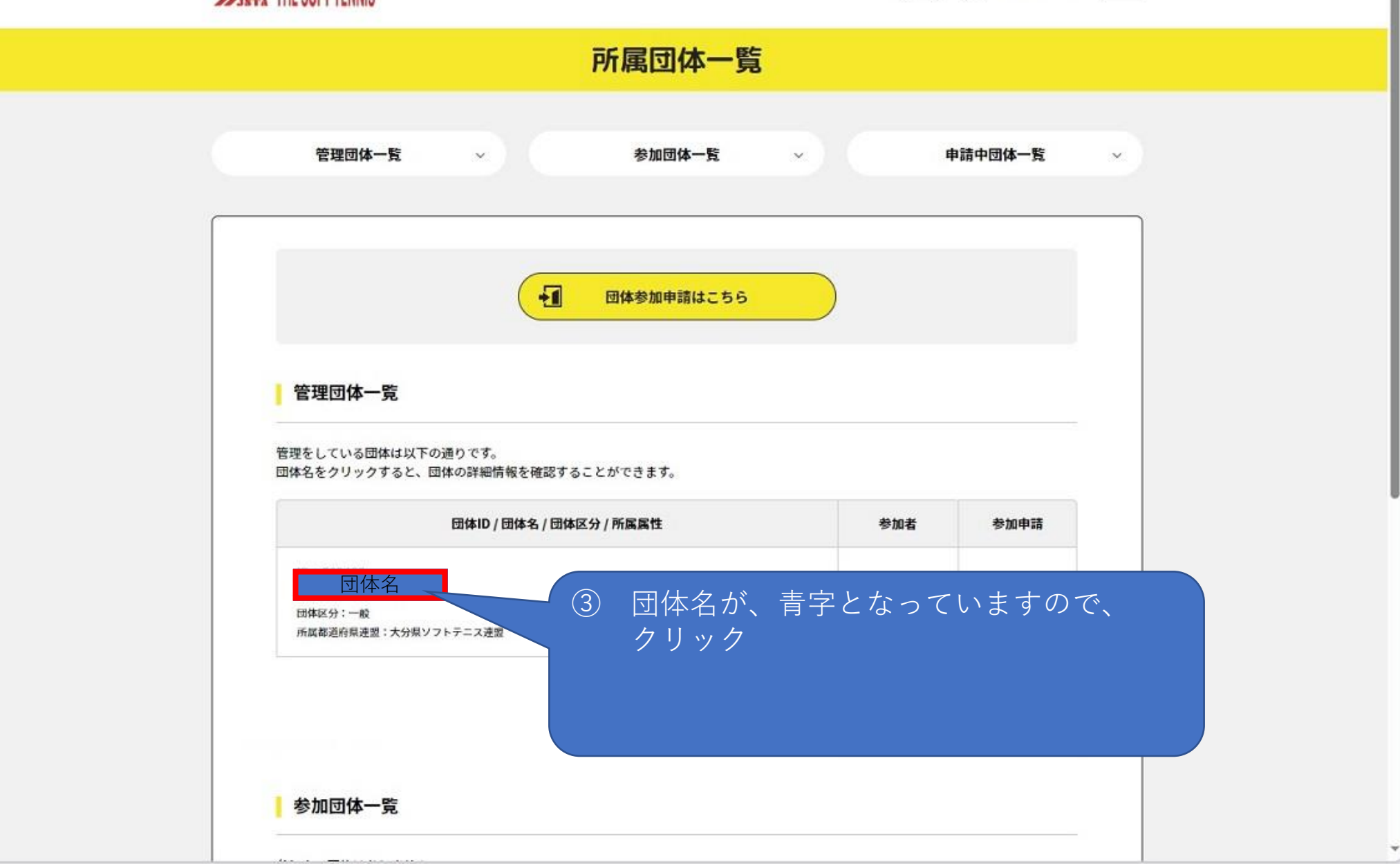

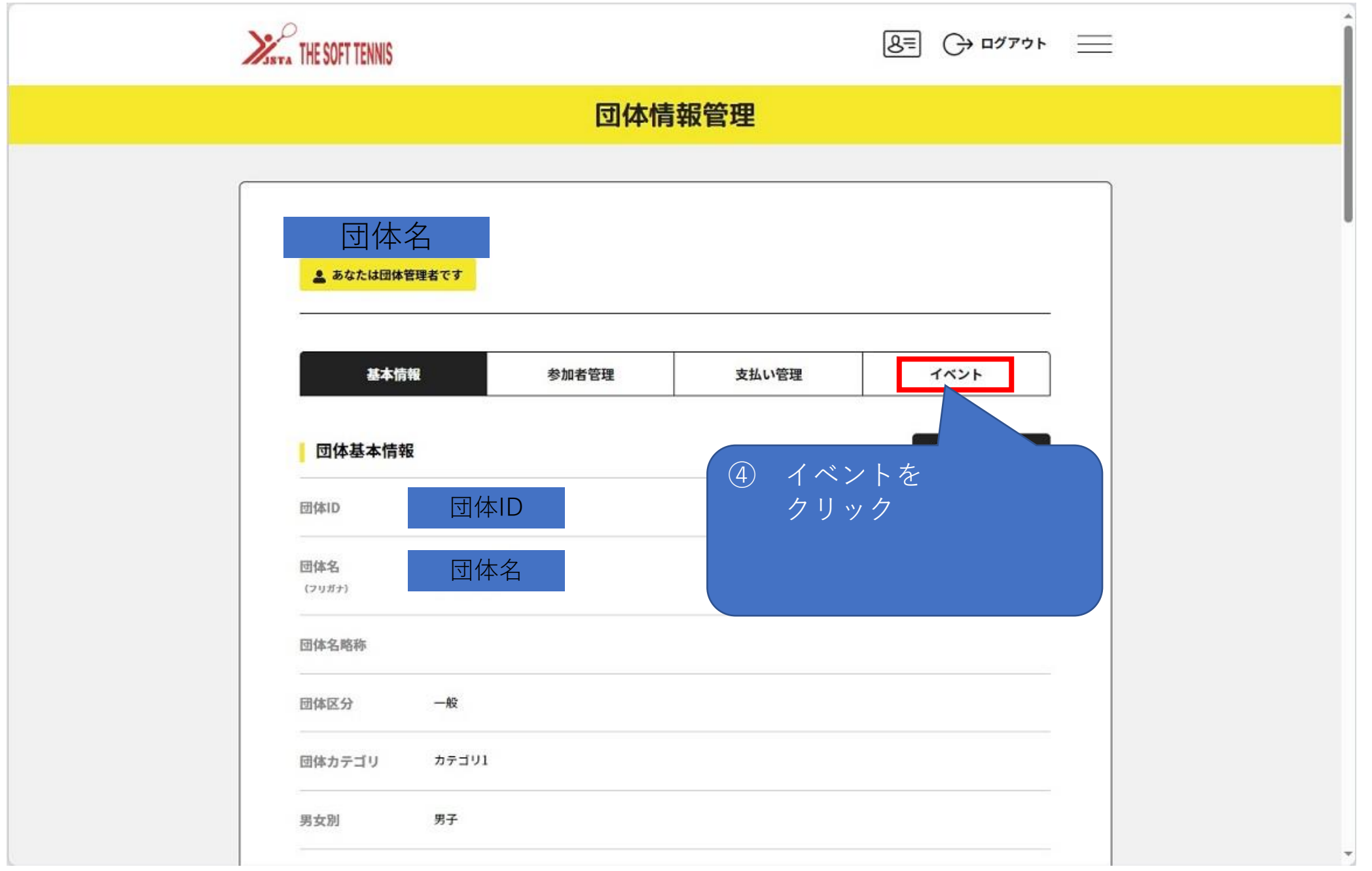

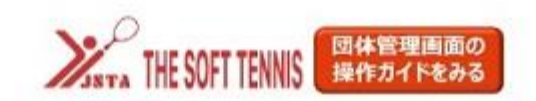

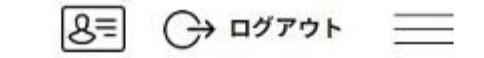

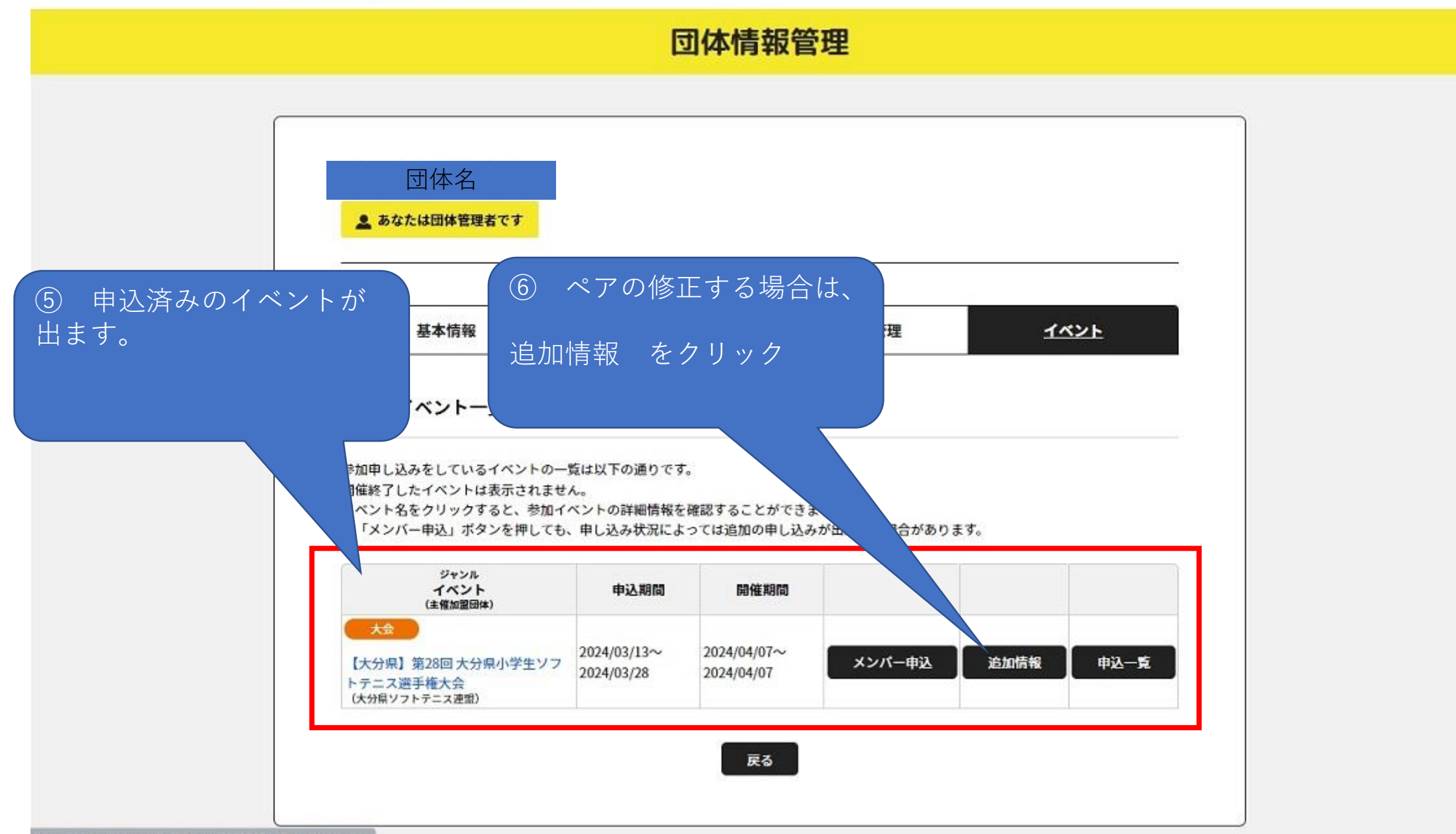

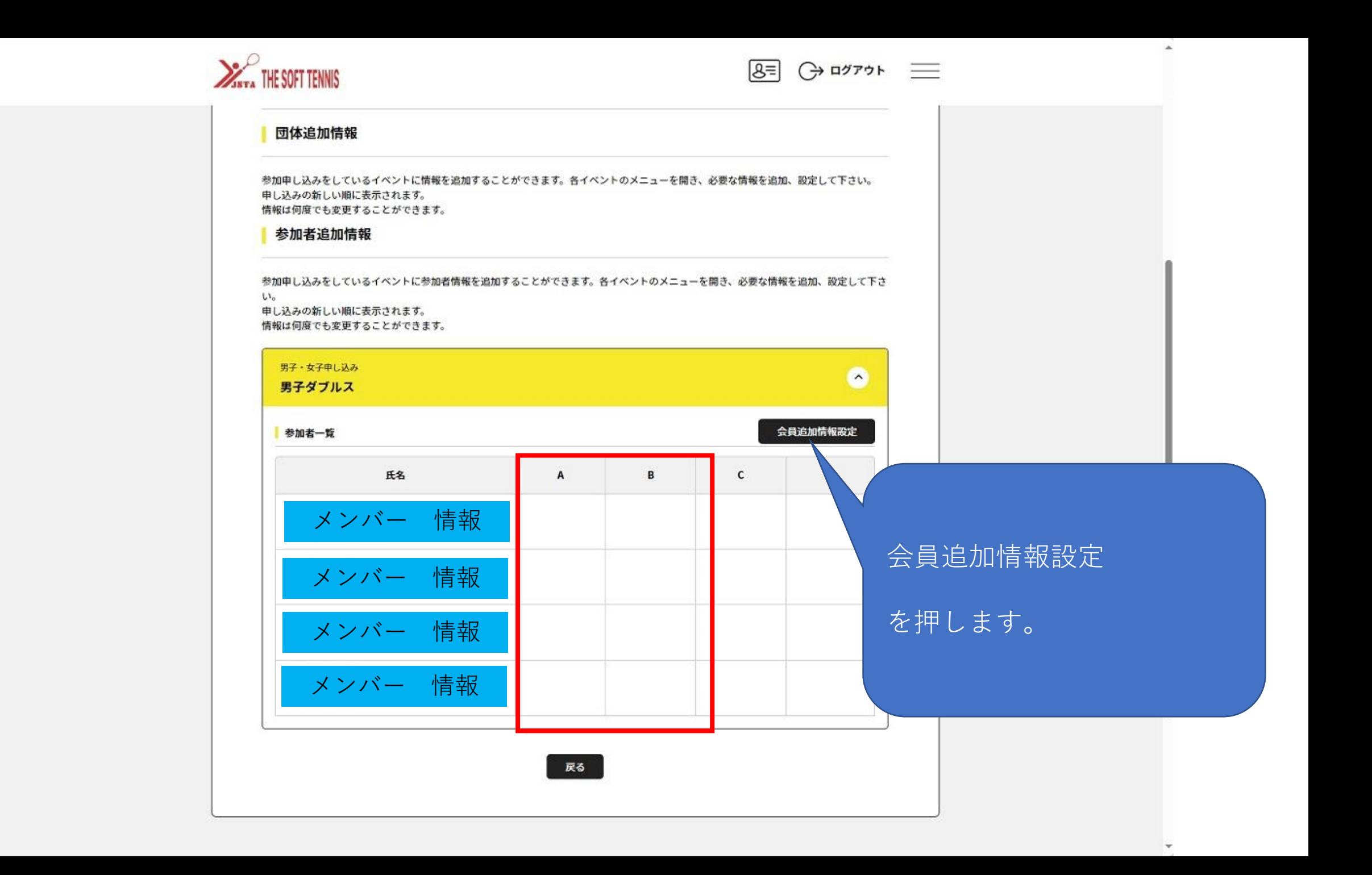

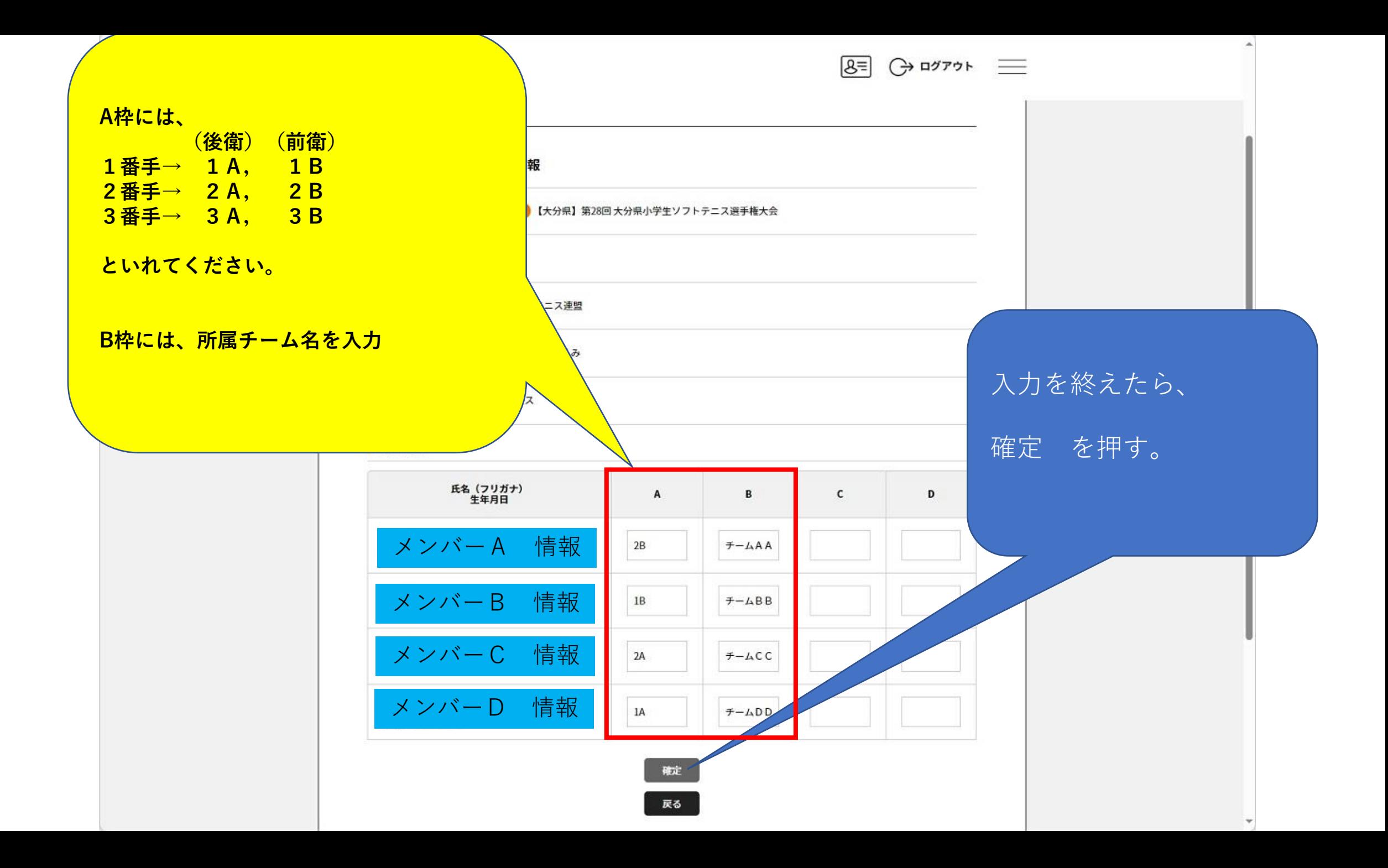